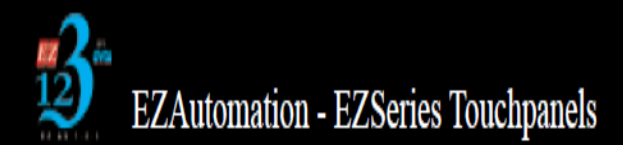

## **Recipe Function**

## **General information and guide**

The Recipe function is an HMI function that allows you to move a predetermined and editable set of values to up to 200 tags per recipe to discrete bits and registers in a PLC with the press of a button.

The recipe function can be found under the drop down Objects > Data Entry > Recipe…

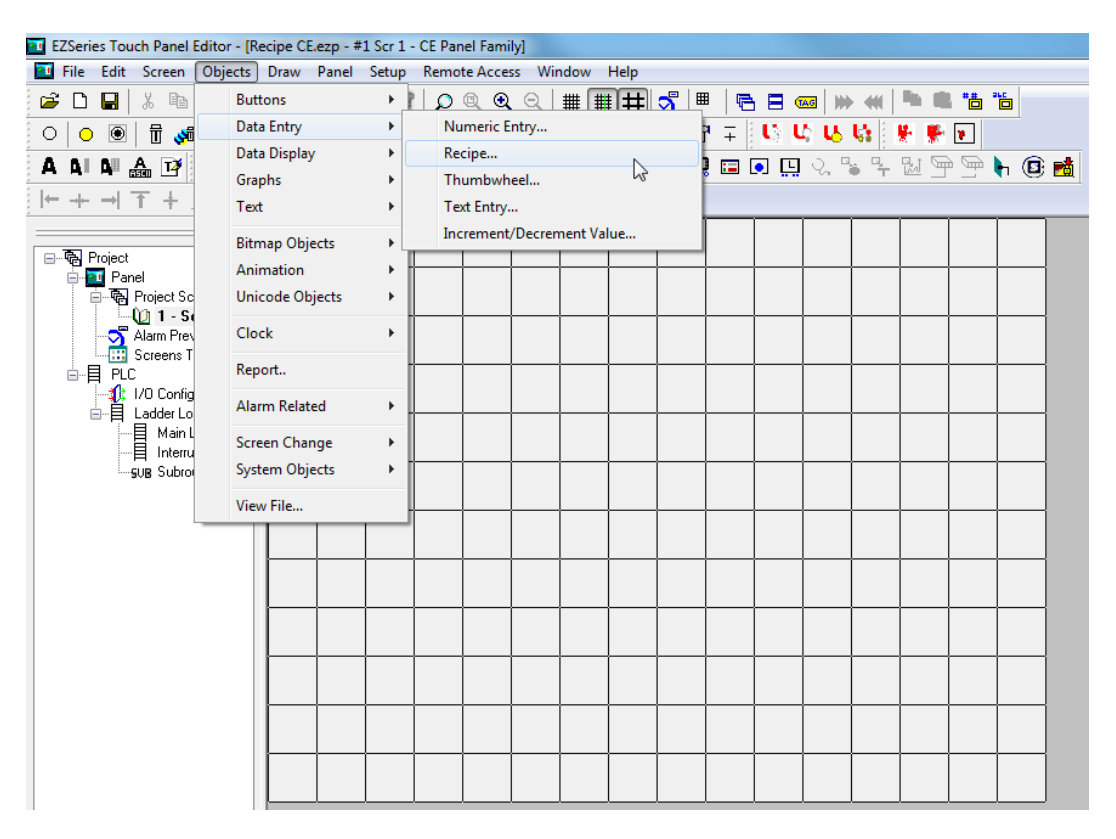

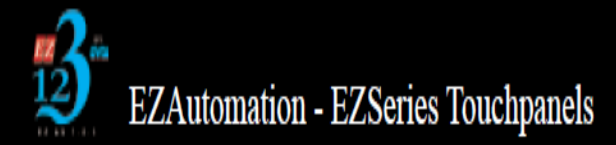

Clicking on "Recipe…" will bring up the Recipe window. It is here that you will configure your recipe. The first tab is the general tab, text and color that will appear on the recipe button can be changed here as shown in the image below.

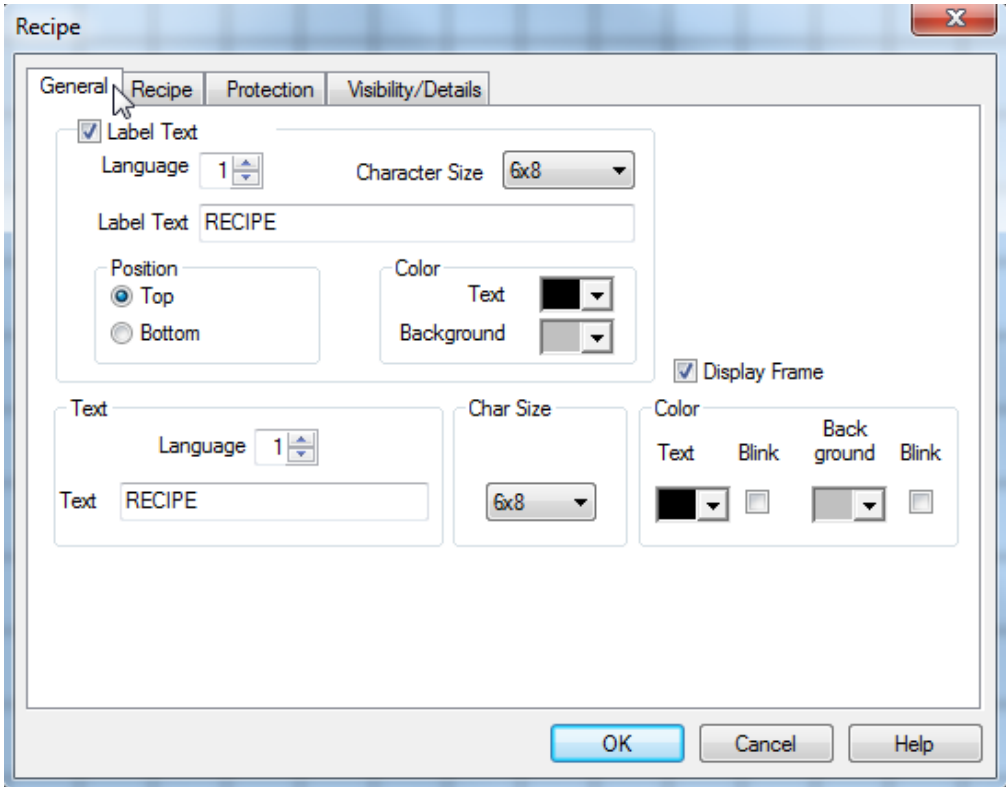

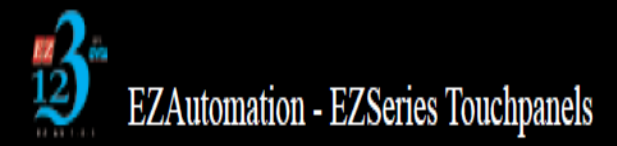

The main portion of the recipe window is under the tab "Recipe" as shown below. It is here that you will see a spread sheet of the tags and their different attributes listed. In the image it is currently blank, as we have yet to add any tags.

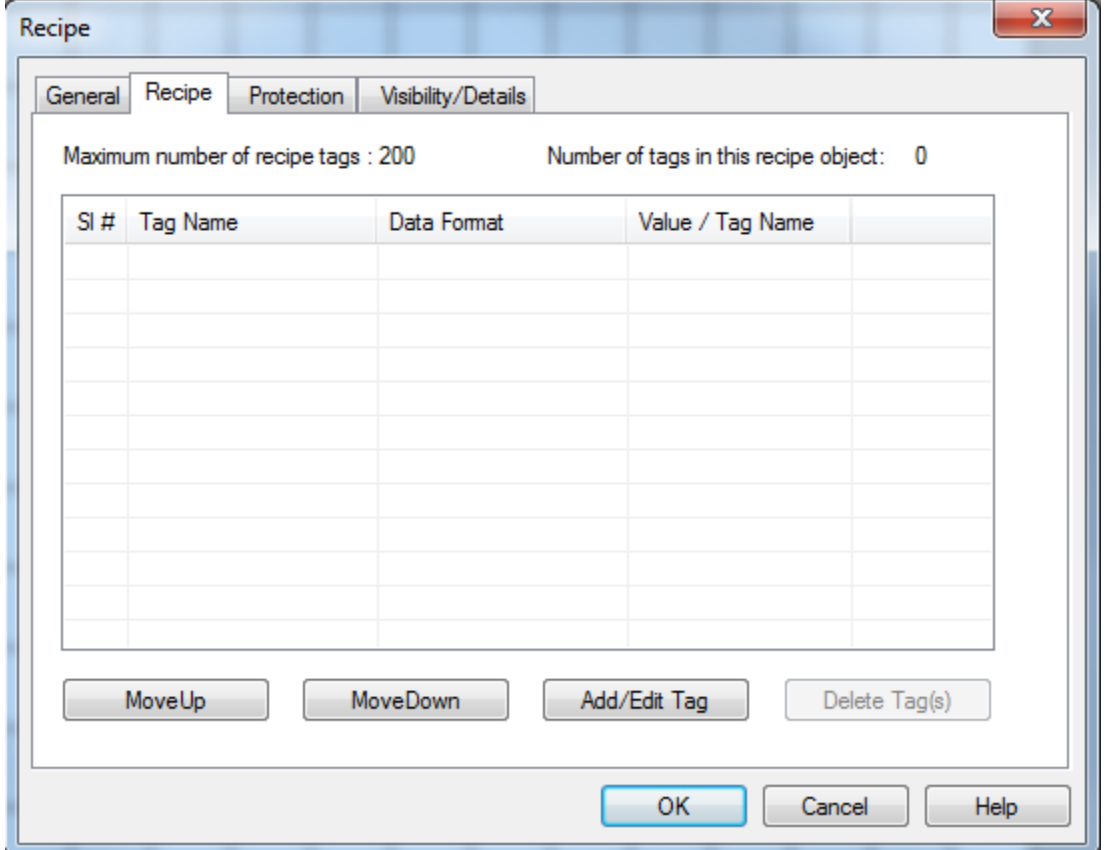

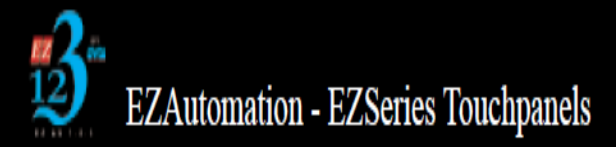

To add the first value to your recipe list double click on the spread sheet or click add/edit tag. You will then be presented with the Add Recipe Tag Details. It is here that you can select the destination tag. The destination tag is the tag that will have the recipe value moved to it once the recipe button is pressed. Below that we can select the source, ether a constant value or the value from another tag which can vary. Once all parameters are configured to your program needs click add new tag. This will add it to the spreadsheet and clear the Add Recipe Tag Details box to allow you to enter the next recipe variable.

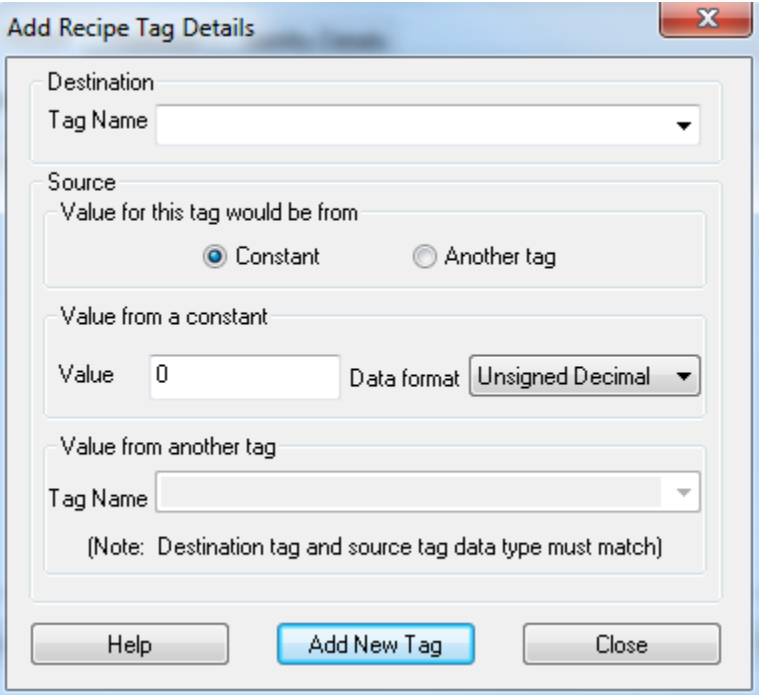

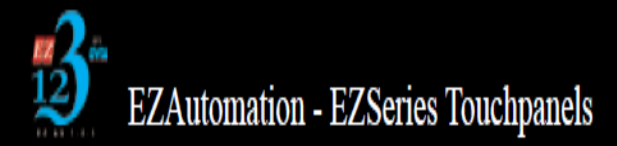

You can see here that I have added 2 tags for this example. When the Recipe button is pressed, the values that are shown under Value/Tag name will be moved into the address of the tags under Tag Name in the PLC.

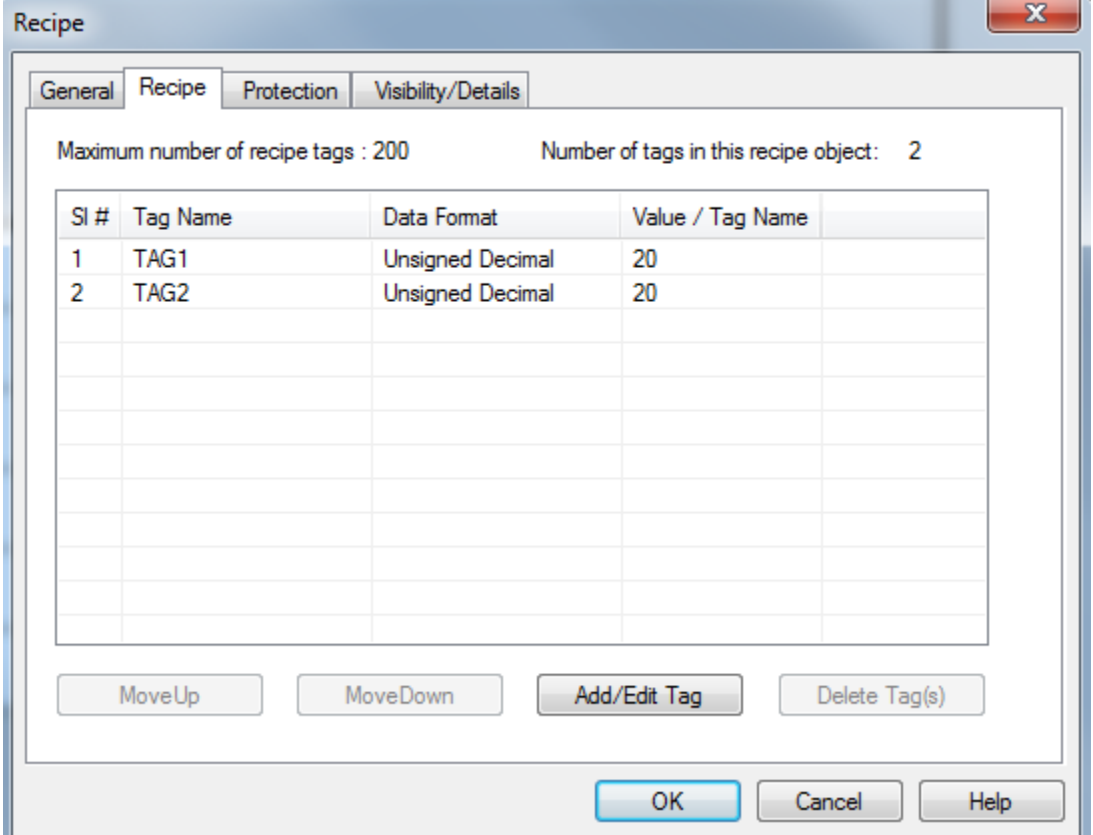

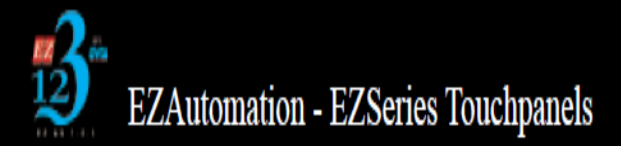

Below is the Panel Attributes screen. On General Tab shown by the red box is the On Panel Recipe Edit Tag assignment box. You must assign a discrete address. When this tag is true if you press the recipe button you will be presented with a screen allowing you to edit the values in the recipe. When the tag is false pressing the recipe button will move the recipe values into their assigned tags.

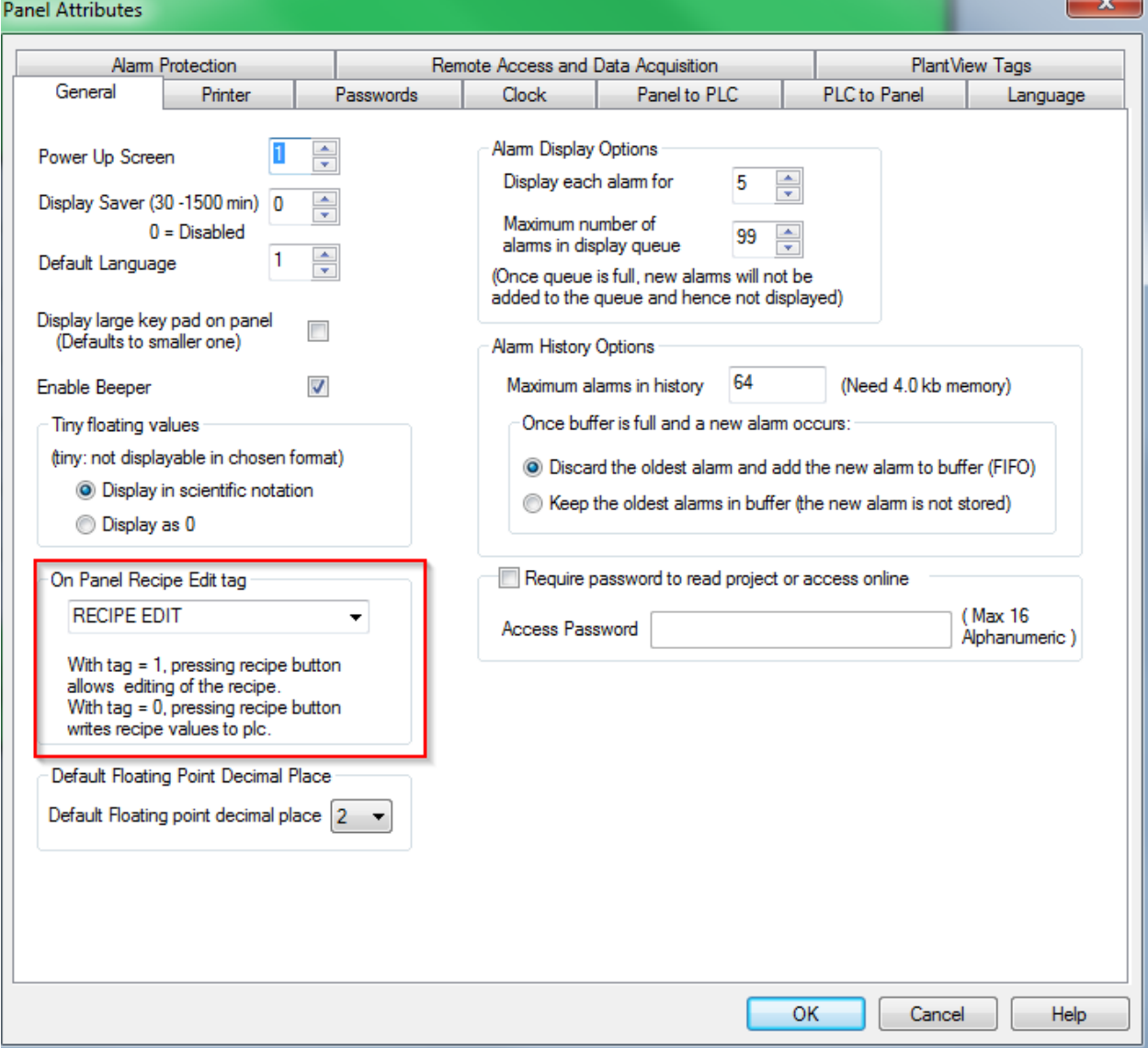